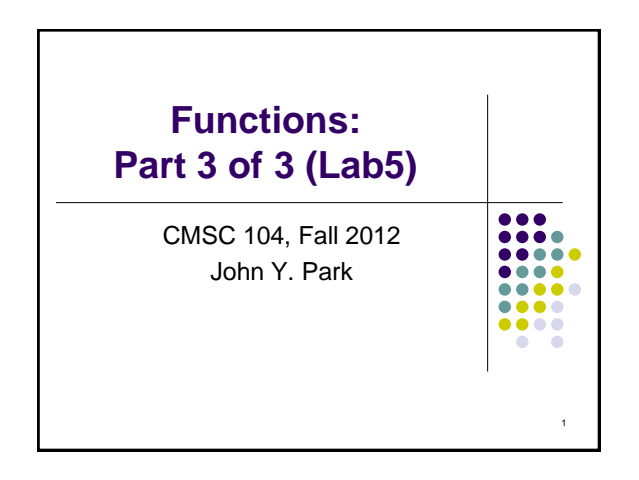

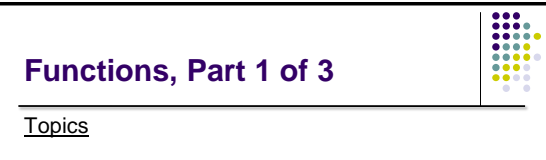

- In-Class Coding Practice
	- Project 1: The Box
	- Project 2: Drawing a Rectangle
	- Project 3: Multiplication Table

#### **Reading**

• none

# **Coding Practice**

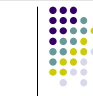

- Starting with some simple problems, we will:
	- 1. Design appropriate algorithms
	- 2. Modularize them
	- 3. Create pseudocode
	- 4. Write actual C code

## **The Box**

Problem: Write an interactive program to compute and display the volume and surface area of a box. The program must also display the box dimensions. Error checking should be done to be sure that all box dimensions are greater than zero.

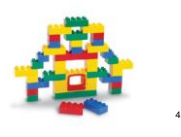

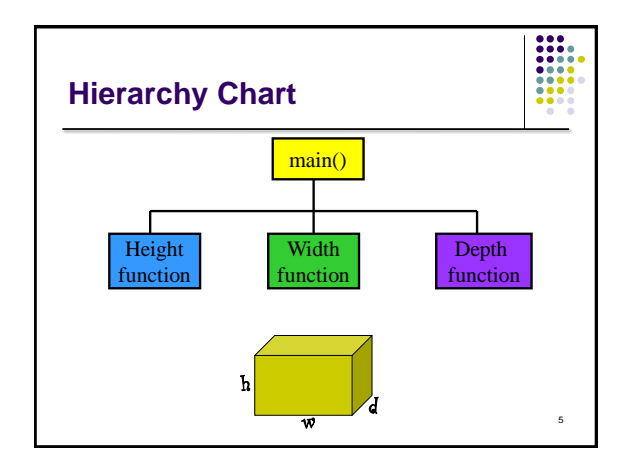

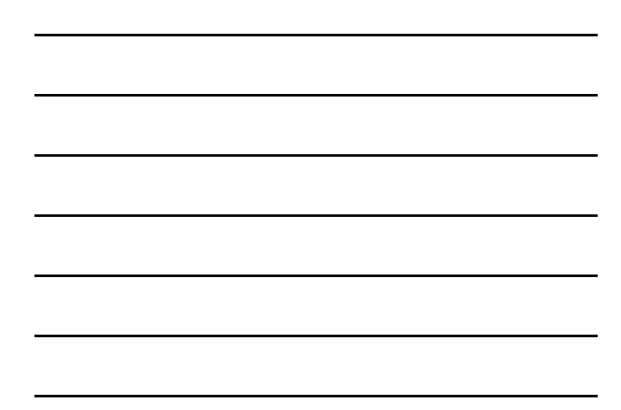

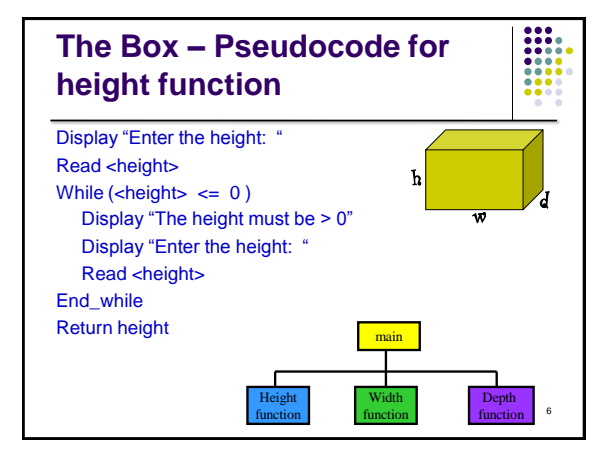

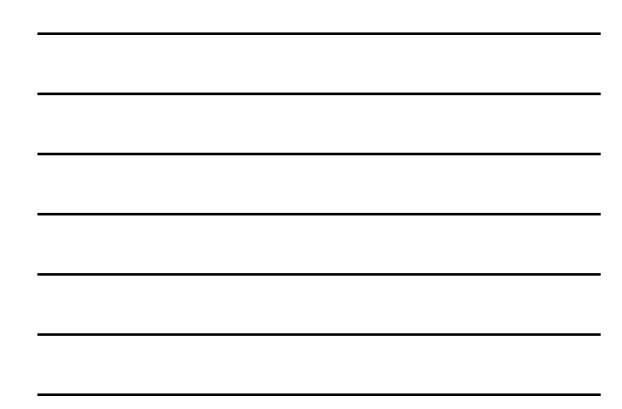

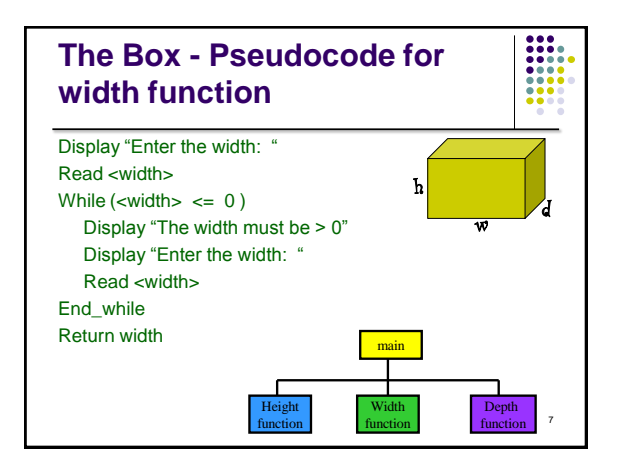

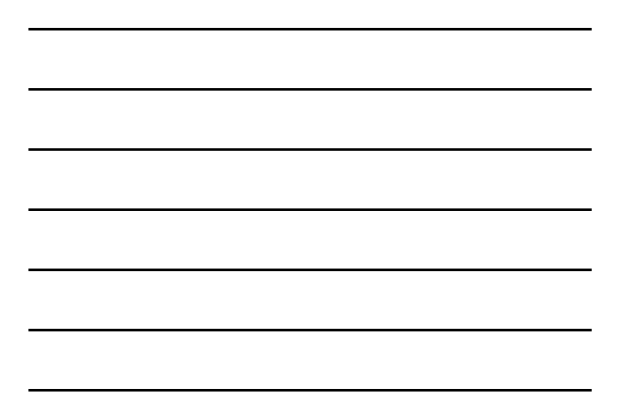

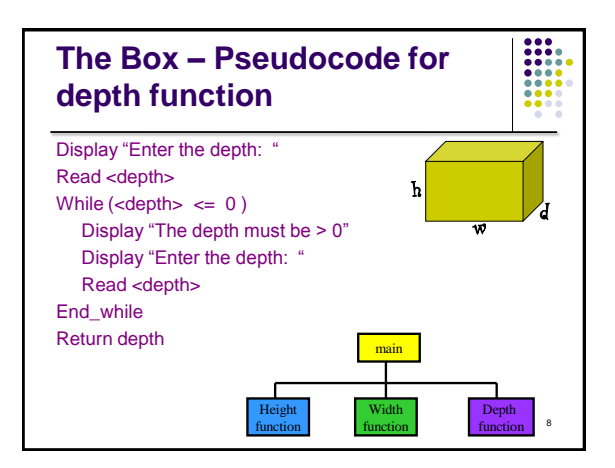

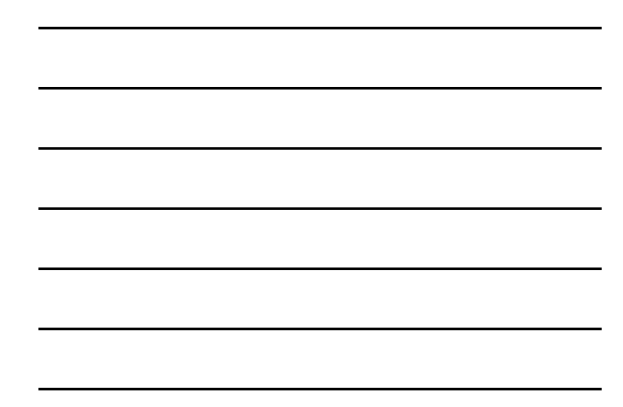

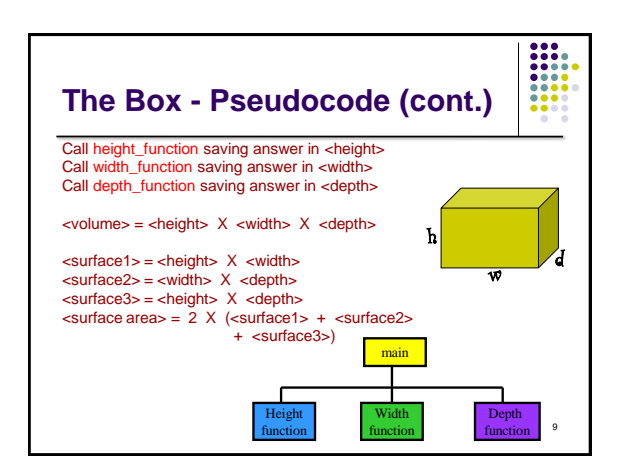

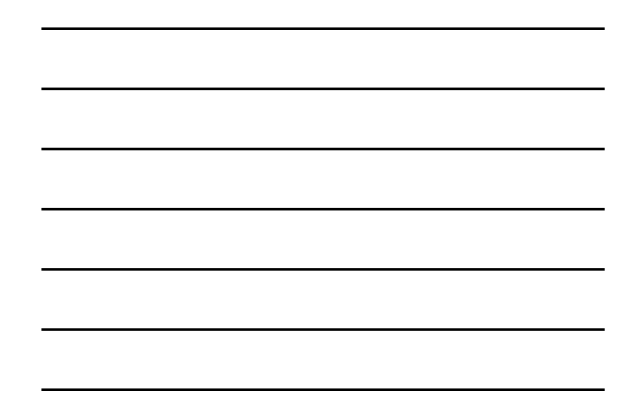

## **The Box - Pseudocode (cont.)**

Display "Height = ", <height> Display "Width = ", <width> Display "Depth = ", <depth> Display "Volume = ", <volume> Display "Surface Area = ", <surface area>

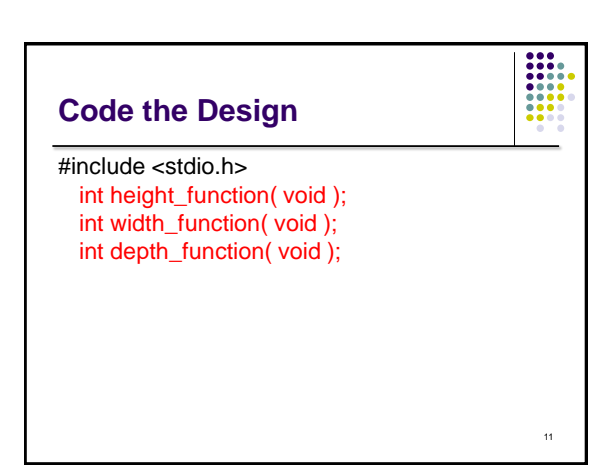

10

----<br>----<br>----<br>----<br>----

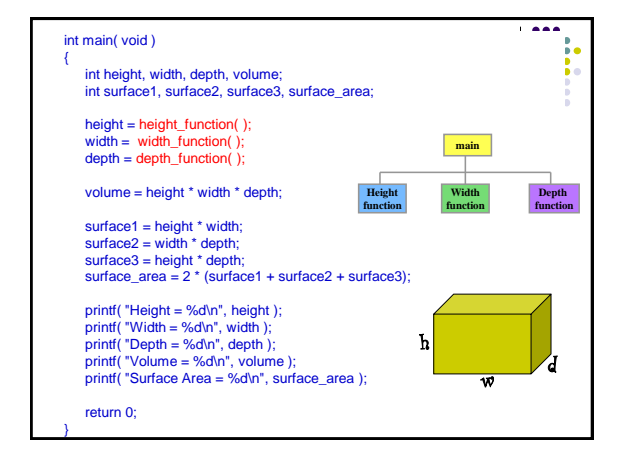

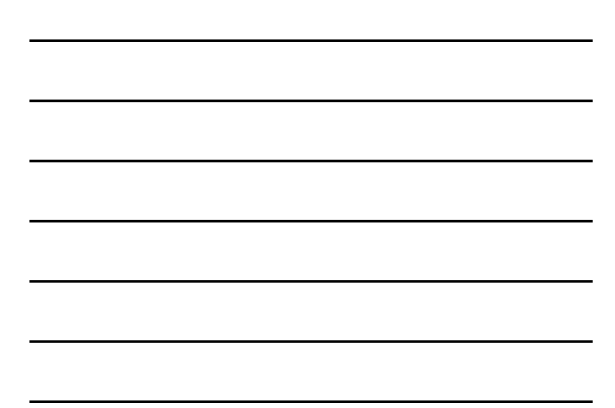

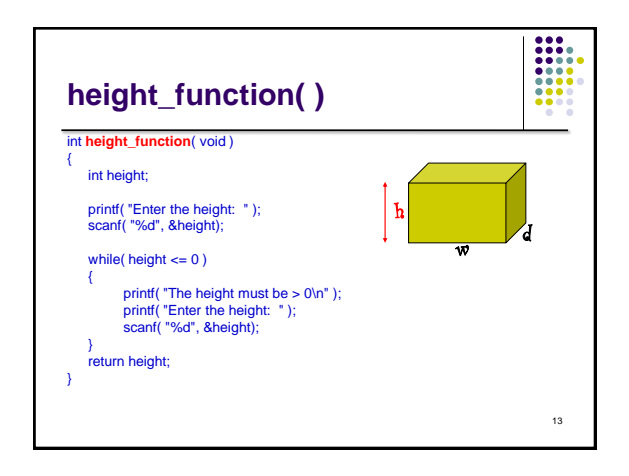

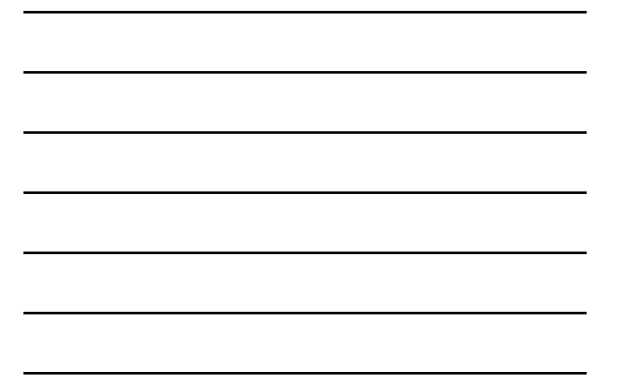

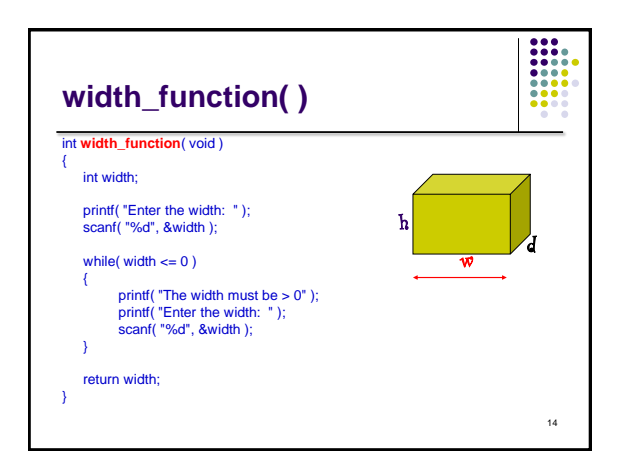

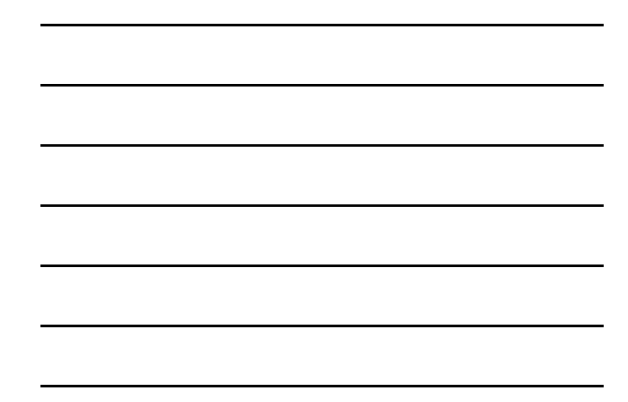

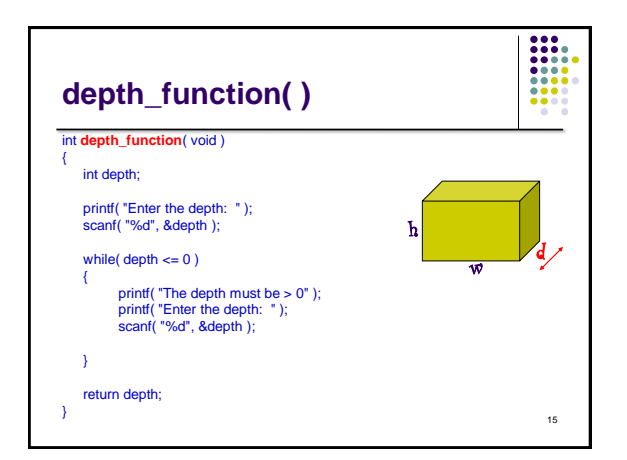

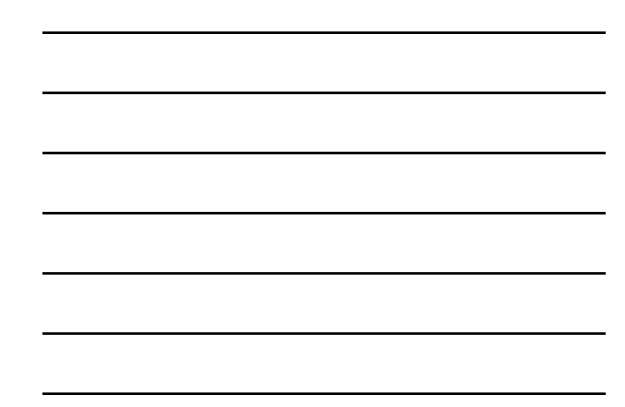

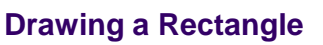

Problem: Write an interactive program that will draw a solid rectangle of asterisks (**\***). The program must also display the dimensions of the rectangle. Error checking must be done to be sure that the dimensions are greater than zero. **\* \* \* \* \* \* \* \* \* \* \* \* \***

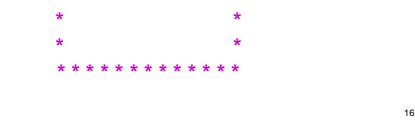

 $\begin{array}{|c|c|} \hline 0 & 0 & 0 & 0 \\ \hline 1 & 0 & 0 & 0 \\ 0 & 0 & 0 & 0 \\ 0 & 0 & 0 & 0 \\ 0 & 0 & 0 & 0 \\ 0 & 0 & 0 & 0 \\ \hline 0 & 0 & 0 & 0 \\ \hline \end{array}$ 

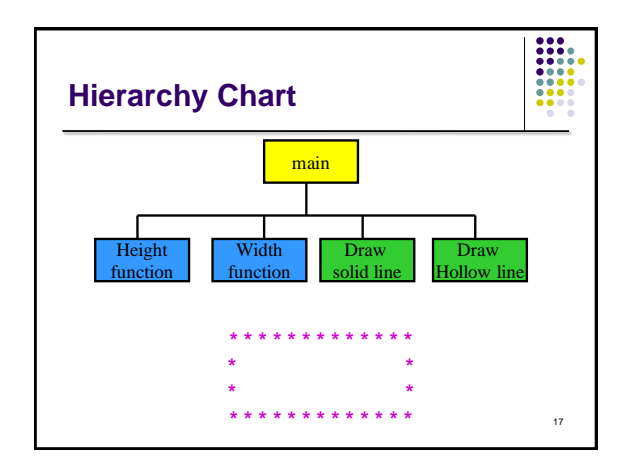

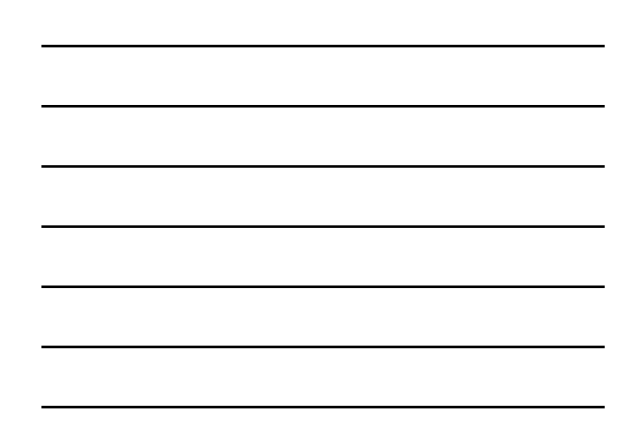

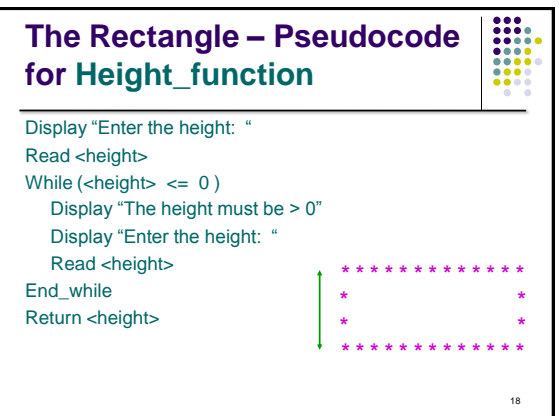

#### ----<br>----<br>----<br>----<br>----**The Rectangle - Pseudocode for Width\_function**

Display "Enter the width: " Read <width> While  $(\text{width} > \text{<= } 0)$ Display "The width must be  $> 0$ " Display "Enter the width: " Read <width> End\_while return <width>

------**The Rectangle – Pseudocode function Draw\_solid\_line** 

Receive width\_size Set I to 0 While ( I < width\_size ) Display "\*" add 1 to I Display "\n"

20

 $\begin{array}{|c|c|} \hline 0 & 0 & 0 \\ \hline 0 & 0 & 0 \\ 0 & 0 & 0 \\ 0 & 0 & 0 \\ 0 & 0 & 0 \\ 0 & 0 & 0 \\ \hline 0 & 0 & 0 \\ 0 & 0 & 0 \\ \hline \end{array}$ 

19

# **The Rectangle – Pseudocode function Draw\_hollow\_line**

Receive <width\_size> Display "\*" Set I to 0 While (  $1 <$  < width\_size > - 2 ) Display " " add 1 to I Display "\*\n"

#### $\frac{1}{1}$ **The Rectangle - Pseudocode main function**

Call **Height\_function** saving answer in <height> Call **Width\_function** saving answer in <width> Skip a line

22

## **The Rectangle - Pseudocode (cont.)**

Call **Draw\_solid\_line** sending <width> Set height\_counter to 1 While ( <height counter> <= <height - 2> ) call **Draw\_hollow\_line** sending width <height counter> = <height counter> + 1 End\_while

Call **Draw\_solid\_line** sending width

23

# **The Rectangle Code** #include <stdio.h> int height\_function( void ); int width\_function( void ); void draw\_solid\_line( int width\_size ); void draw\_hollow\_line( int width\_size );

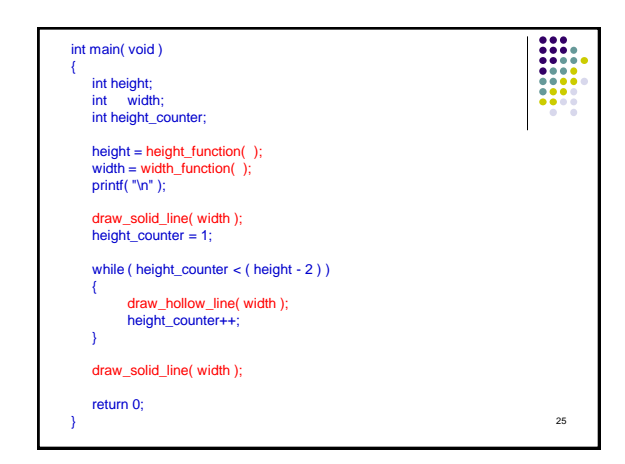

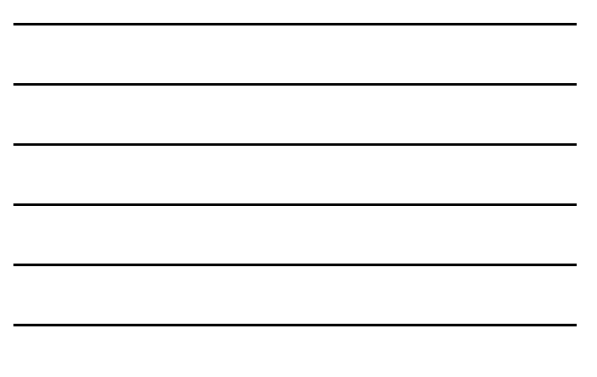

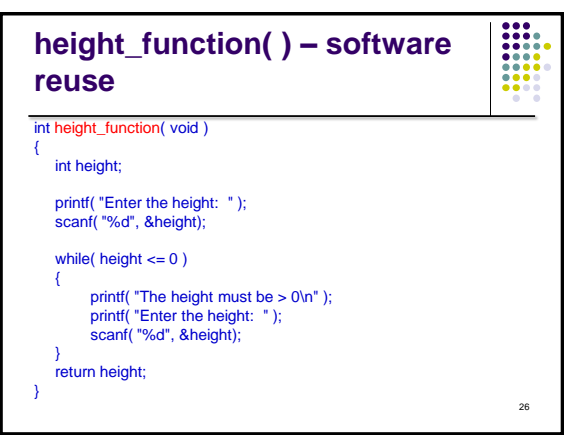

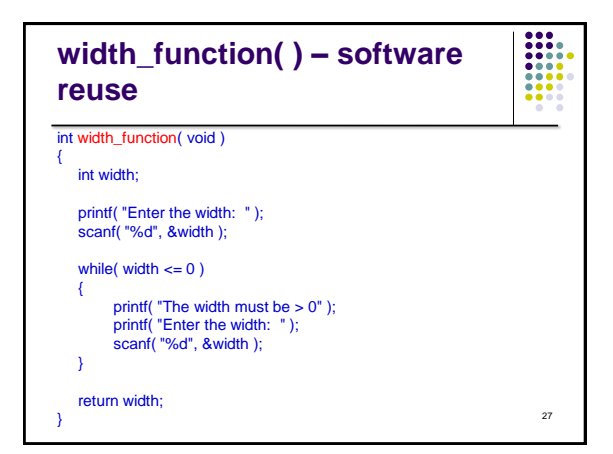

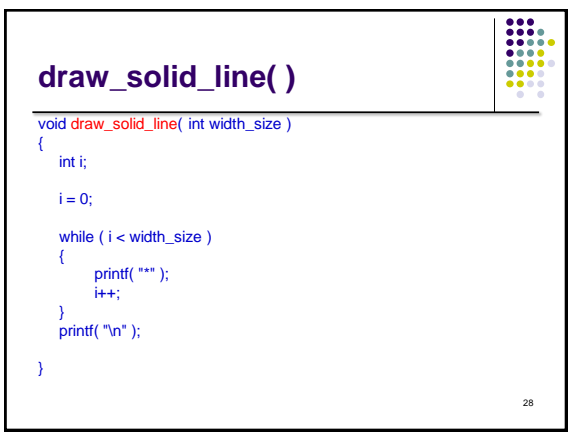

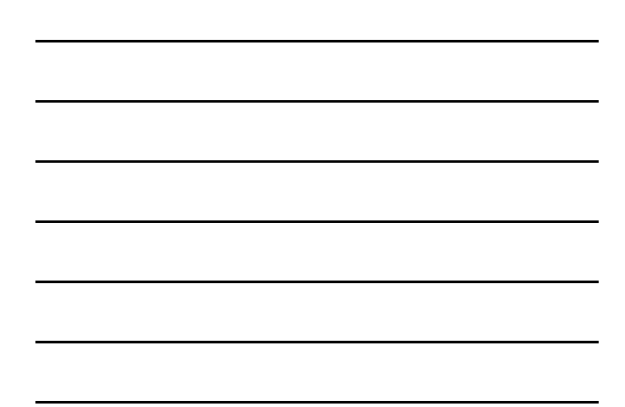

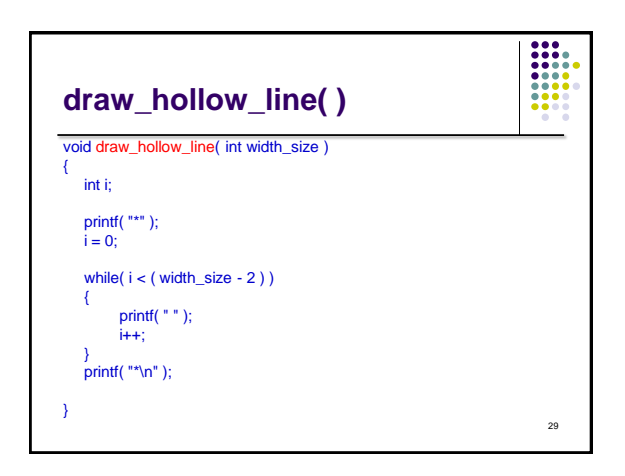